# Epidémiologie

#### Plan

- 1. Introduction
- 2. Enquête de cohorte
- 3. Enquête cas-témoins
- 4. Mesures de risques
- 5. Mesures d'association
- 6. Biais de sélection
- 7. Biais de classement
- 8. Biais de confusion
- 9. Stratégie d'analyse
- 10. Puissance
- 11. Modèles multivariés
- 12. Régression logistique

#### **[Philippe SAINT PIERRE](https://perso.math.univ-toulouse.fr/psaintpi/)**

Université Paul Sabatier – Toulouse III

Institut de Mathématiques de Toulouse

philippe.saint-pierre@math.univ-toulouse.fr

# Epidémiologie

# 11. Modèles multivariés

**[Philippe SAINT PIERRE](https://perso.math.univ-toulouse.fr/psaintpi/)**

Université Paul Sabatier – Toulouse III

Institut de Mathématiques de Toulouse

philippe.saint-pierre@math.univ-toulouse.fr

# **11. Modèles multivariés**

- I. Principaux modèles multivariés
	- Régression linéaire
	- Régression logistique
	- Modèle de Cox (analyse de survie)
- II. Concepts de l'analyse multivariée
	- Maximum de vraisemblance
	- Intervalle de confiance
	- Tests statistiques
	- Interaction entre variables
	- Codage des variables
	- Sélection de modèle

#### I. Principaux modèles multivariés

- Dans les cours précédents
	- Relation univariée entre E et M  $\implies$  ne tient pas compte d'autres facteurs (covariables)
	- Méthode de Mantel-Haenszel  $\implies$  ajustement possible sur un nombre limités de facteurs F M et E doivent être binaire et F qualitatif
- Modèles multivariés
	- Prise en compte de plusieurs covariables simultanément avec leurs interactions
	- Effet d'une variable ajusté sur les autres variables
	- Covariables peuvent être qualitatives ou quantitatives
- **Contexte** 
	- Soit  $Y$  une variable à expliquer
	- Soit  $X_1, X_2, ..., X_k$  des variables explicatives
	- On cherche à expliquer la variables Y par les variables  $X_1, X_2, ..., X_k$

## Variables à expliquer et variables explicatives

- Les variables explicatives peuvent être de nature
	- Qualitative à 2 classes ou binaire (Ex: Non fumeur / Fumeur)
	- Qualitative ordonnée (Ex: Non fumeur / Fumeur passif / Fumeur)
	- Qualitative non ordonnée (Ex: Chômeur / Etudiants / Actif / Au foyer / Retraité)
	- Quantitative (Ex: Nombre de cigarettes par jour)
- La variable à expliquer peut être de nature
	- Quantitative (Ex : terme de naissance)  $\longrightarrow$  Régression linéaire
	- Binaire (Ex: terme<37sem / terme  $\geq$  37 sem)  $\longrightarrow$  Régression logistique
	- Qualitative (Ex : terme<32 / terme 32-37 / terme  $\geq$  37)  $\implies$  Régression logistique ordinale
	- Temps avant un évènement (Ex: temps avant le décès)  $\longrightarrow$  Modèle de Cox (analyse de survie)
- 
- 
- -

### Régression linéaire

- La variable à expliquer  $Y$  est quantitative
- La moyenne de la variable  $Y$  est exprimée comme une fonction linéaire des variables explicatives  $X_1, X_2, ..., X_k$

 $E(Y|X_1, X_2, ..., X_k) = \alpha + \beta_1 X_1 + \beta_2 X_2 + \cdots + \beta_k X_k$ 

• Ou encore

 $Y = \alpha + \beta_1 X_1 + \beta_2 X_2 + \cdots + \beta_k X_k + \varepsilon$  avec (en général)  $\varepsilon \sim N(0, \sigma^2)$ 

- Estimation des paramètres de régression  $\alpha$ ,  $\beta_1$ ,  $\beta_2$ , ...,  $\beta_k$ 
	- Méthodes des moindres carrés

 $\hat{\beta} = \min_{\beta} ||Y - (\alpha + \beta_1 X_1 + \beta_2 X_2 + \dots + \beta_k X_k)||^2$ 

• Maximum de vraisemblance (identique à l'estimateur des moindres carrés dans le cas gaussien)

# Régression logistique

- La variable à expliquer  $Y$  est binaire (Ex: la maladie dans une enquête cas-témoins)
- La probabilité que  $Y = 1$  est exprimée comme une fonction logistique d'une combinaison linéaire des variables explicatives  $X_1, X_2, ..., X_k$

$$
P(Y = 1 | X_1, X_2, ..., X_k) = \frac{1}{1 + e^{-(\alpha + \beta_1 X_1 + \beta_2 X_2 + ... + \beta_k X_k)}}
$$

- Estimation des paramètres de régression  $\alpha$ ,  $\beta_1$ ,  $\beta_2$ , ...,  $\beta_k$ 
	- Maximum de vraisemblance
- Fonction logistique  $y=\frac{1}{1+x^2}$  $1+e^{-x}$

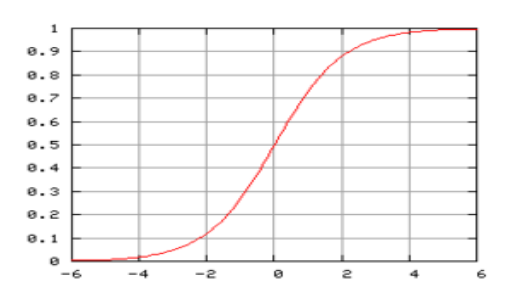

### Modèle de Cox (analyse de survie)

- La variable à expliquer  $Y$  est une durée avant un évènement (Ex : données de cohorte)
- L'évènement d'intérêt (Ex : décès) peut être observé ou non observé
	- Evènement non observé à cause de la censure (perdus de vue, exclus vivants)
	- On sait si l'évènement à eu lieu ou non
	- La durée d'intérêt n'est pas toujours observée  $\longrightarrow$  Analyse de survie
- Le taux d'incidence  $\lambda(t)$  est exprimé comme un risque de base et d'une fonction loglinéaire des variables explicatives  $X_1, X_2, ..., X_k$

 $\lambda(t|X_1, X_2, ..., X_k) = \lambda_0(t) \times e^{\beta_1 X_1 + \beta_2 X_2 + ... + \beta_k X_k}$ 

Estimation des paramètres de régression  $\beta_1, \beta_2, ..., \beta_k \rightarrow$  Vraisemblance partielle de Cox

### II. Concepts de l'analyse multivariée

#### Quelques notions essentielle pour l'analyse multivariée

- Maximum de vraisemblance
- Intervalles de confiance
- Tests statistiques
- Interaction entre variables
- Codage des variables
- Sélection de modèle

#### Maximum de vraisemblance

- Vraisemblance: consiste à calculer la probabilité d'observer un échantillon de données
- En général,
	- les observations  $X_i$  d'un échantillon sont supposées i. i. d. (indépendantes et identiquement distribuées)
	- Les observations sont indépendantes et suivent la même la loi de probabilité connue de densité paramétrique  $f_{\theta}(.) \implies$  la densité dépend du même paramètre  $\theta$
	- La vraisemblance dépend du paramètre d'intérêt  $\theta$

$$
L(\theta) = f_{\theta}(x_1, ..., x_n | \theta) = \prod_{i=1}^n f_{\theta}(x_i | \theta)
$$

Le paramètre  $\theta$  peut être estimé par l'estimateur du maximum de vraisemblance

 $\hat{\theta} = \max$ ∈Θ  $L(\theta$ 

#### Maximum de vraisemblance

- L'estimateur du maximum de vraisemblance  $\hat{\theta}$  a de bonnes propriétés mathématiques
	- Estimateur converge presque sûrement :  $\widehat{\theta} \underset{n \to \infty}{\longrightarrow}$  $\theta$
	- En général, l'estimateur asymptotiquement sans biais :  $E\big(\widehat{\theta}\big)\mathop{\longrightarrow}\limits_ {n\to\infty}$  $\theta$
	- Estimateur de variance minimale parmi les estimateurs sans biais (borne de Cramer-Rao)
	- La variance de l'estimateur  $\widehat{\theta}$  peut être estimée par l'inverse de la matrice d'information de

Fisher :  $Var(\hat{\theta}) = {I(\hat{\theta})\}^{-1}$  où  $I(\theta) = -E \left( \frac{\partial^2 \text{ln} L(\theta)}{\partial^2 \theta} \right)$  $\partial^2 \theta$ 

• Estimateur asymptotiquement normal :  $\sqrt{n}(\widehat{\theta}-\theta) \mathop{\longrightarrow}\limits_{n\to\infty}$  $N(0, I(\theta)^{-1})$ 

permet de construire des tests statistiques: Wald, Likelihood Ratio Test, Score

#### Exemple

- Echantillon d'observations  $X_1, ..., X_n$  de loi de Bernoulli  $B(p)$
- Ex :  $X_i = 0$  si l'individu est non malade et  $X_i = 1$  si l'individu est malade le paramètre  $p$  correspond à la probabilité d'être malade
- Sur un échantillon de taille n, on observe *k* individus malades

$$
L(p) = C_n^k \prod_{i=1}^k P(X_i = 1) \prod_{i=1}^{n-k} P(X_i = 0) = C_n^k p^k (1-p)^{n-k}
$$

• En remarquant que  $k = \sum_{i=1}^n X_i$  $_{i=1}^{n}X_{i}$  et en annulant la dérivée de  $L(p)$  par rapport à  $p$ 

$$
\hat{p} = \frac{\sum_{i=1}^{n} X_i}{n}
$$

• Ex:  $n = 20$  et  $p = 5 \rightarrow \hat{p} = 0.25$ 

 $\rightarrow L(0.1) = 0.03$ ;  $L(0.5) = 0.015$ ;  $L(0.25) = 0.2$ 

#### Intervalle de confiance

- Normalité asymptotique de l'estimateur du maximum de vraisemblance permet d'obtenir les intervalles de confiance des coefficients de régression
	- La matrice d'information de Fisher permet d'obtenir une estimation de la variance des coefficients de régression : soit  $\hat{s}_{\hat{\theta}}$  une estimation de l'écart-type de  $\hat{\theta}$
	- Intervalle de confiance de  $\theta$  de niveau  $\alpha$

$$
IC_{\alpha}(\theta) := [\theta_{inf}; \theta_{sup}] = \hat{\theta} \pm z_{\frac{\alpha}{2}} \sqrt{\widehat{Var}(\hat{\theta})} = \hat{\theta} \pm z_{\frac{\alpha}{2}} \times \hat{s}_{\hat{\theta}}
$$

• Soit  $\theta = (\theta_1, \theta_2)$ , un intervalle de confiance de  $\theta_1 + \theta_2$  de niveau  $\alpha$ 

$$
IC_{\alpha}(\theta_1 + \theta_2) \coloneqq (\hat{\theta}_1 + \hat{\theta}_2) \pm z_{\frac{\alpha}{2}} \times \hat{s}_{(\hat{\theta}_1 + \hat{\theta}_2)} \quad \text{avec } \hat{s}_{(\hat{\theta}_1 + \hat{\theta}_2)} = \sqrt{Var(\hat{\theta}_1) + Var(\hat{\theta}_2) + 2Cov(\hat{\theta}_1, \hat{\theta}_2)}
$$

- Normalité asymptotique de l'estimateur du maximum de vraisemblance permet de définir 3 statistiques de test utiles pour comparer des modèles emboîtés
- Soit  $\theta = (\theta_1, ..., \theta_k) \in \mathbb{R}^k$ , on souhaite tester des hypothèses de la forme

 $\{$  $H_0$ :  $\theta = \theta_0$  $H_1$ :  $\theta \neq \theta_0$ 

• Test de Wald (rejet de  $H_0$  si  $\chi_W$  quantile à 95% d'une Chi-2 à  $k$  ddl)

$$
\chi_W = \left(\hat{\theta} - \theta_0\right)^{\prime} I(\hat{\theta}) \left(\hat{\theta} - \theta_0\right) \xrightarrow[H_0]{\rightarrow} \chi(k)
$$

• Test du rapport de vraisemblance (rejet de  $H_0$  si  $\chi_{LRT}$  quantile à 95% d'une Chi-2 à  $k$  ddl)

$$
\chi_{LRT} = 2\big(\ln L(\hat{\theta}) - \ln L(\theta_0)\big) \underset{H_0}{\rightarrow} \chi(k)
$$

• Test du score (rejet de  $H_0$  si  $\chi_S$ > quantile à 95% d'une Chi-2 à  $k$  ddl)

$$
\chi_S = \left(\frac{\partial \text{ln}L(\theta)}{\partial \theta}\bigg|_{\theta_0}\right)' I(\theta_0)^{-1} \left(\frac{\partial \text{ln}L(\theta)}{\partial \theta}\bigg|_{\theta_0}\right) \xrightarrow[H_0]{\rightarrow} \chi(k)
$$

- Ex : modèle de Cox  $\to \lambda(t|X_1, X_2, ..., X_k) = \lambda_0(t) \times e^{\beta_1 X_1 + \beta_2 X_2 + ... + \beta_k X_k}$
- En général : tester le lien entre une variable explicative et la variable à expliquer

$$
\begin{cases}\nH_0: \beta_i = 0 \\
H_1: \beta_i \neq 0\n\end{cases}
$$

- Rejet de  $H_0: \beta_i = 0 \rightarrow$  association statistiquement significative
- Non rejet de  $H_0: \beta_i = 0 \rightarrow \infty$ n ne rejette pas l'absence d'association
- On peut tester l'effet de chaque variable séparément avec les tests précédents Soit  $\hat{\beta}_0 = \big(\hat{\beta}_1, \dots, \hat{\beta}_{i-1}, 0, \hat{\beta}_{i+1}, \dots, \hat{\beta}_k \big)$

• Test de Wald : 
$$
\chi_W = (\hat{\beta} - \hat{\beta}_0)' I(\hat{\beta}) (\hat{\beta} - \hat{\beta}_0) = \frac{\widehat{\beta}_i^2}{\widehat{\sigma}^2(\widehat{\beta}_i)} \xrightarrow[H_0]{\rightarrow} \chi(1)
$$
 (ou encore  $\frac{\widehat{\beta}_i}{\widehat{s}_{\widehat{\beta}_i}} \xrightarrow[H_0]{\rightarrow} N(0,1)$ )

• Test du rapport de vraisemblance :  $\chi_{LRT} = 2 \big( \ln L(\hat{\beta}) - \ln L(\hat{\beta}_0) \big)$   $\rightarrow \atop H_0$  $\chi(1)$ 

• Test du score: 
$$
\chi_S = \left(\frac{\partial \ln L(\beta)}{\partial \beta}\Big|_{\widehat{\beta}_0}\right)' I(\widehat{\beta}_0)^{-1} \left(\frac{\partial \ln L(\beta)}{\partial \beta}\Big|_{\widehat{\beta}_0}\right) \xrightarrow[H_0]{ } \chi(1)
$$

• Ces tests permettent de comparer les modèles emboîtés entre eux

Le nombre de ddl des lois de Chi-2 est égal à la différence entre le nombre de paramètres de chaque modèle

• Exemple avec le test du rapport de vraisemblance

• Modele 1 (complete) : 
$$
\lambda(t|X_1, X_2, ..., X_k) = \lambda_0(t) \times e^{\beta_1 X_1 + \beta_2 X_2 + ... + \beta_k X_k}
$$
   
 Vraisemblance  $L_1$ 

- Modèle 2 ( $X_2$  n'a pas d'effet) :  $\lambda(t|X_1, X_2, ..., X_k) = {\lambda_0}'(t) \times e^{\beta_1'X_1 + \beta_3'X_3 + ... + \beta_k}$  $\blacktriangleright$  Vraisemblance  $L_2$
- Modèle 3 ( $X_1$  et  $X_2$  n'ont pas d'effet) :  $\lambda(t|X_1, X_2, ..., X_k) = \lambda_0''(t) \times e^{\beta_3'' X_3 + ... + \beta_k'' X_k}$   $\longrightarrow$  Vraisemblance  $L_3$
- Test de l'association de la variable  $X_2 \rightarrow H_0: \beta_2 = 0$   $(H_1: \beta_i \neq 0)$

$$
\chi_{LRT} = 2(\ln L_1 - \ln L_2) \underset{H_0}{\rightarrow} \chi(k - (k - 1)) \equiv \chi(1)
$$

• Test simultanément les associations des variables  $X_1$  et  $X_2 \to H_0: \beta_1 = \beta_2 = 0$  ( $H_1: \exists \beta_i \neq 0$ )

$$
\chi_{LRT} = 2(\ln L_1 - \ln L_3) \underset{H_0}{\to} \chi(k - (k - 2)) \equiv \chi(2)
$$

• Remarque : les modèles 2 et 3 sont emboîtés dans le modèle 1 (cas particuliers du modèle 1)

#### Interaction entre variables

- Exemple du modèle de Cox
	- Modèle sans interaction :  $\lambda(t|X_1, X_2) = \lambda_0(t) \times e^{\beta_1 X_1 + \beta_2 X_2}$  $\longrightarrow$  Vraisemblance  $L_1$
	- Modèle avec interaction :  $\lambda(t|X_1, X_2) = \lambda_0'(t) \times e^{\beta_1'X_1 + \beta_2'X_2 + \gamma X_1X_2} \implies$  Vraisemblance  $L_2$
- Test de l'interaction
	- }  $H_0: \gamma = 0$  $H_1: \gamma \neq 0$
	- Test de Wald :  $\chi_W = \frac{\widehat{Y}}{\widehat{S}}$  $\hat{s}_{\widehat{\gamma}}$   $H_0$  $N(0,1)$
	- Test du rapport de vraisemblance :  $\chi_{LRT} = 2(\ln L_2 \ln L_1) \underset{H_0}{\rightarrow} \chi(1)$
- Effet de la variable  $X_1$  (Exemple avec  $X_1$  et  $X_2$  binaires)
	- Modèle sans interaction :  $e^{\beta_1}$  $\beta_1$  (le risque est multiplié par  $e^{\beta_1}$  quand  $X_1 = 1$ )
	- Modèle avec interaction :  $e^{\beta_1}$  quand  $X_2 = 0$

 $\overline{e}$  $e^{\beta_1+\gamma}$  quand  $X_2 = 1$  (Rq: IC d'une somme de paramètres)

• Interprétation complexe  $\rightarrow$  l'effet dépend de la valeur des autres variables

 $\rightarrow$  limiter le nombre d'interactions et les interactions d'ordre supérieur

- Codage d'une variable qualitative à deux classes
	- Codage naturel  $\rightarrow X = 0$  et  $X = 1$
	- Ex : modèle de Cox  $\rightarrow \lambda(t|X) = \lambda_0(t) \times e^{\beta X}$ 
		- Le risque est multiplié par  $e^{\beta}$  pour les patients codés 1 par rapport aux patients codés 0
	- Si on utilise un autre codage  $\rightarrow X = 2$  et  $X = 5$ 
		- L'estimation du coefficient de régression sera différente  $\rightarrow \beta'$
		- Néanmoins, l'interprétation reste identique
		- Le risque est multiplié par  $e^{3\beta'} = e^{\beta}$  pour les patients codé 5 par rapport aux patients codés 2
	- Le codage n'a pas d'importance

- Codage d'une variable qualitative à k **classes ordonnées**
	- Ex : Niveau d'étude  $\rightarrow$  primaire, secondaire, supérieur
	- **Codage en une variable binaire**  $\longrightarrow$  facilité d'interprétation mais perte d'informations
	- Codage "linéaire" en k classes
		- $X = 0$  (primaire),  $X = 1$  (secondaire) et  $X = 2$  (supérieur)
		- Le codage implique une relation linéaire pour l'interprétation (dépend du codage)
			- Ex : modèle de Cox  $\rightarrow \lambda(t|X) = \lambda_0(t) \times e^{\beta X}$
			- Risque multiplié par  $e^{\beta}$  pour les patients codés 1 par rapport aux patients codés 0
			- Risque multiplié par  $e^{2\beta}$  pour les patients codés 2 par rapport aux patients codés 0
			- Risque multiplié par  $e^{\beta}$  pour les patients codés 2 par rapport aux patients codés 1
		- Rien ne justifie cette relation linéaire  $\rightarrow$  il faut tester cette hypothèse

- Codage d'une variable qualitative à k **classes ordonnées**
	- Ex : Niveau d'étude  $\rightarrow$  primaire, secondaire, supérieur
	- **C**odage "dichotomique" en utilisant k-1 variables binaires
		- Soit  $X_0$  et  $X_1$  deux variables binaires

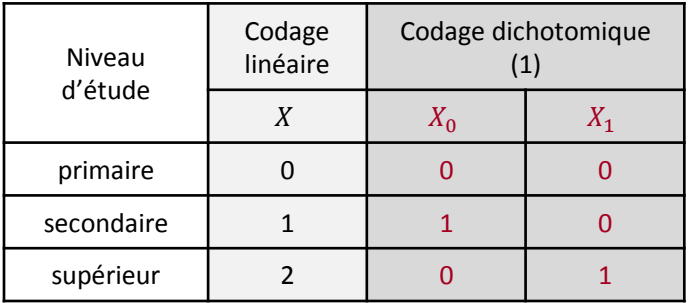

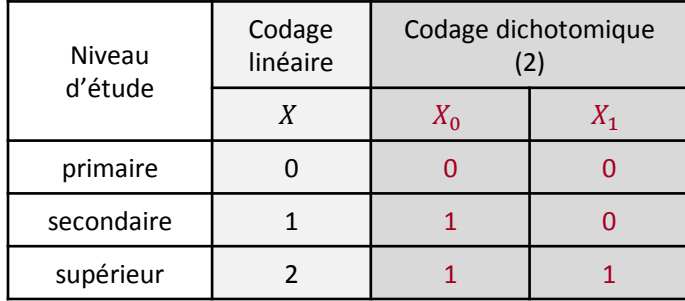

Ex : modèle de Cox  $\rightarrow \lambda(t|X) = \lambda_0(t) \times e^{\beta_0 X_0 + \beta_1 X_1}$ 

- Risque multiplié par  $e^{\beta_0}$  pour les patients "secondaire" par rapport aux patients "primaire"
- Risque multiplié par  $e^{\beta_1}$  pour les patients "supérieur" par rapport aux patients "primaire"
- Risque multiplié par  $e^{(\beta_1-\beta_0)}$  pour les patients "supérieur" par rapport aux patients "secondaire"
- Risque multiplié par  $e^{(\beta_1+\beta_2)}$  pour les patients "supérieur" par rapport aux patients "primaire"
- Risque multiplié par  $e^{\beta_2}$  pour les patients "supérieur" par rapport aux patients "secondaire"

- Codage d'une variable qualitative à k **classes ordonnées**
	- Ex : Niveau d'étude  $\rightarrow$  primaire, secondaire, supérieur
	- Codage "dichotomique" en utilisant k-1 variables binaires
		- Il n'y a plus d'hypothèse de linéarité
		- Les effets sont spécifiques à chaque classe
		- L'interprétation est indépendante du codage
		- Ce codage doit toujours être étudié car il ne fait aucune hypothèse
	- On compare ensuite le codage "dichotomique" avec le codage "linéaire" avec un test du rapport de vraisemblance

- Codage d'une variable qualitative à k **classes ordonnées**
	- Comparaison du codage "linéaire" avec le codage "dichotomique"

 $L_1$  (1 paramètre)  $L_2$  ( $k-1$  paramètres)

• Le modèle avec codage "linéaire" est emboîté dans le modèle avec codage "dichotomique"

$$
\chi_{LRT} = 2(\ln L_2 - \ln L_1) \underset{H_0}{\to} \chi((k-1) - 1) \equiv \chi(k-2)
$$

- Résultat du test  $\rightarrow H_0$ : codage "linéaire" contre  $H_1$ : codage "dichotomique"
	- Résultat significatif (Rejet de  $H_0$ ) : on conserve le codage "dichotomique"

 $\Box$ le codage dichotomique s'ajuste mieux aux données

• Résultat non significatif (Non rejet de  $H_0$ ) : on conserve le codage "linéaire"

les deux codages apportent la même information: garder modèle avec le moins de paramètres

- Codage d'une variable qualitative à k **classes ordonnées**
	- Exemple : Lien entre le niveau d'étude et le risque de développer la maladie d'Alzheimer

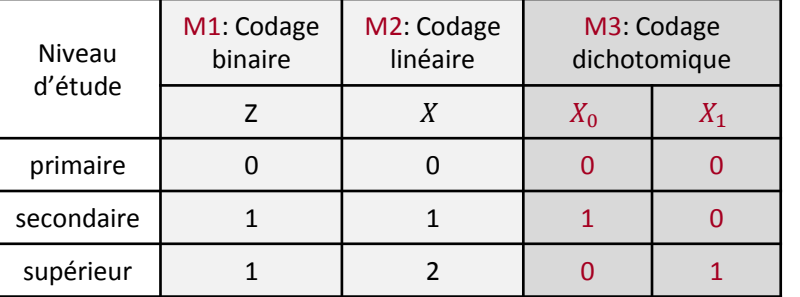

#### Test du rapport de vraisemblance

M1 emboîté dans  $M3 \rightarrow$  rejet du codage "binaire"

$$
\chi_{LRT} = 2 \times (\ln L_{Dicho} - \ln L_{Bin}) = 5 > 3.84 = \chi_{95\%}(1)
$$

M2 emboîté dans M3  $\rightarrow$  non rejet du codage "linéaire"

$$
\chi_{LRT} = 2 \times (\ln L_{Lin} - \ln L_{Bin}) = 0.6 < 3.84 = \chi_{95\%}(1)
$$

• M1 n'est pas emboité dans M2

Ex : modèle de Cox

- Codage "binaire"  $\rightarrow \lambda(t|X) = \lambda_0(t) \times e^{\gamma Z}$
- Codage "linéaire"  $\rightarrow \lambda(t|X) = \lambda_0(t) \times e^{\beta X}$
- Codage "dichotomique"  $\rightarrow \lambda(t|X) = \lambda_0(t) \times e^{\beta_0 X_0 + \beta_1 X_1}$

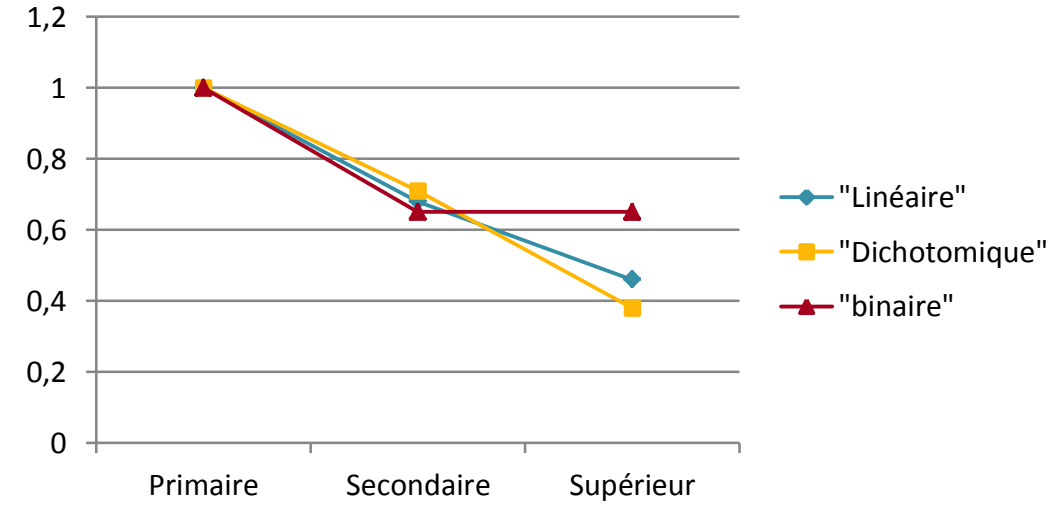

- Codage d'une variable qualitative à k **classes non ordonnées**
	- Nécessite d'avoir un coefficient différent pour chaque classe car il n'y a pas d'ordre naturel

Toujours utiliser en priorité un codage "dichotomique"

• Exemple : Relation entre le cancer de la vessie et le type de tabac consommé

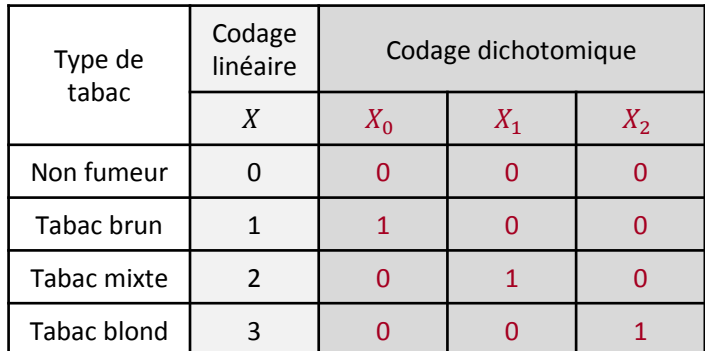

#### Test du rapport de vraisemblance

- On rejette l'hypothèse de linéarité
- Le résultat peut dépendre du codage

Ex : modèle de Cox

- Codage "linéaire"  $\rightarrow \lambda(t|X) = \lambda_0(t) \times e^{\beta X}$
- Codage "dichotomique"  $\rightarrow \lambda(t|X) = \lambda_0(t) \times e^{\beta_0 X_0 + \beta_1 X_1 + \beta_2 X_2}$

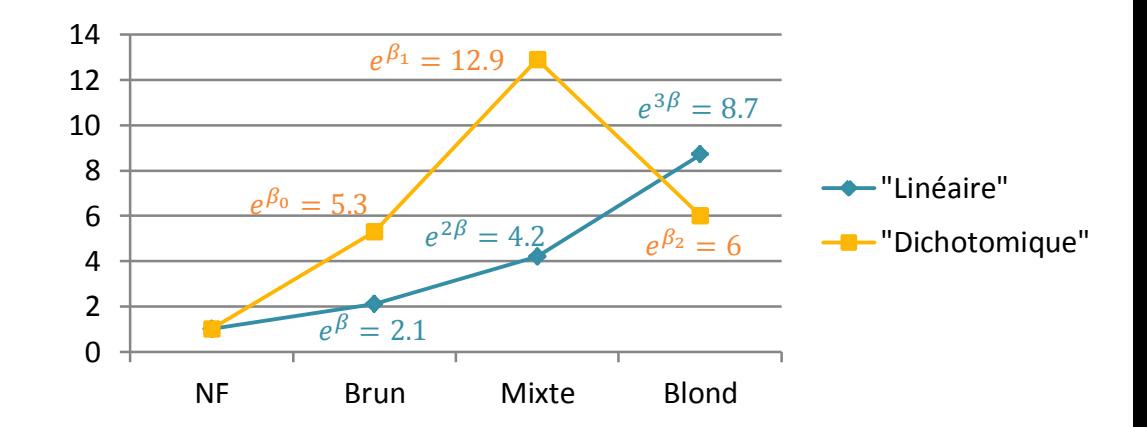

- Codage d'une variable quantitative
	- Recodage en une variable binaire  $\longrightarrow$  facilité d'interprétation mais perte d'informations
	- Recodage en une variable qualitative ordonnée
		- Facilité d'interprétation mais perte d'informations
		- Attention à l'hypothèse de linéarité  $\longrightarrow$  codage "linéaire" ou "dichotomique" à évaluer
	- Conserver une variable quantitative
		- Pas de perte d'informations (à privilégier si possible)
		- Permet d'avoir un seul coefficient  $\longrightarrow$  facilité d'interprétation
		- Attention à l'hypothèse de linéarité  $\longrightarrow$  à évaluer en utilisant des variables qualitatives
	- Attention: un modèle avec une variable quantitative ne sera jamais emboîté dans un modèle avec une variable qualitative (pas de comparaison possible avec les tests présentés)

#### • Codage d'une variable quantitative

• Exemple : Relation entre le cancer de la vessie et le nombre de cigarettes / jour Evaluer l'hypothèse de linéarité

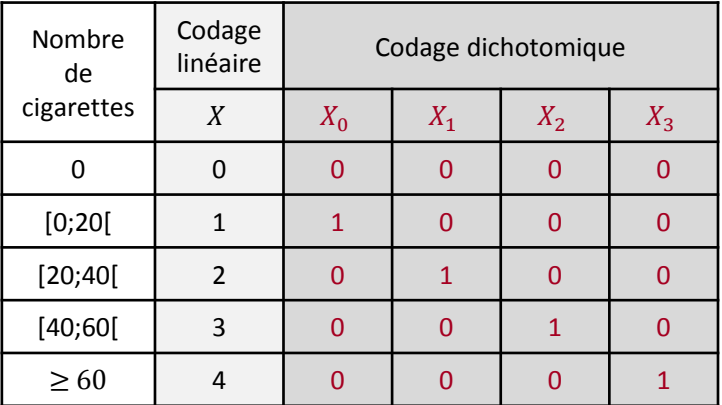

#### Test du rapport de vraisemblance

$$
\ln L_{Lin} = -279 \text{ et } \ln L_{Dicho} = -276
$$
  

$$
\chi_{LRT} \to \chi (k - 2) \equiv \chi (3)
$$
  

$$
\chi_{LRT} = 2 \times (-276 - (-279)) = 6 < 7.81 = \chi_{95\%}(3)
$$

On ne rejette pas l'hypothèse de linéarité

Ex : modèle de Cox

- Codage "linéaire"  $\rightarrow \lambda(t|X) = \lambda_0(t) \times e^{\beta X}$
- Codage "dichotomique"  $\rightarrow \lambda(t|X) = \lambda_0(t) \times e^{\beta_0 X_0 + \beta_1 X_1 + \beta_2 X_2 + \beta_3 X_3}$

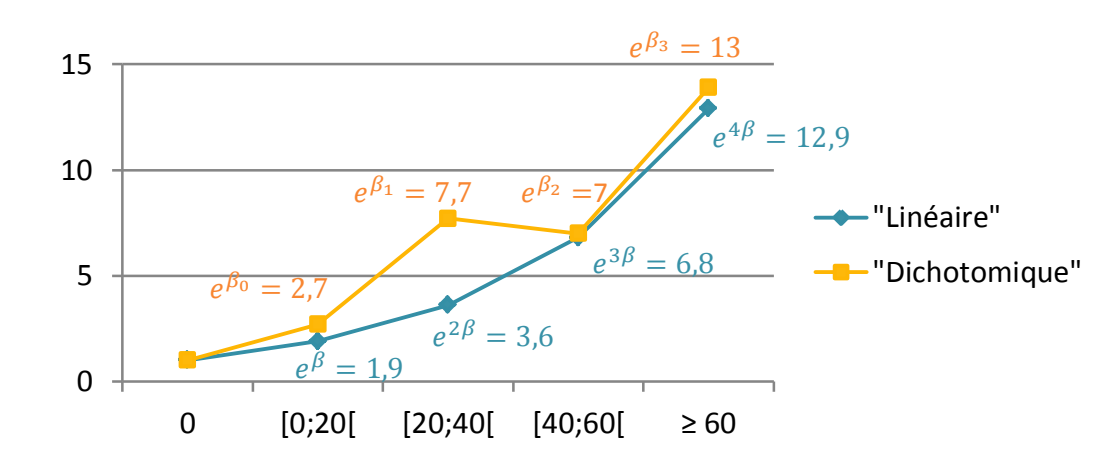

- Choix des variables à inclure dans le modèle initial
	- Facteurs de risque connus de la maladie (connaissances, bibliographie)
	- Variables d'appariement et/ou de stratification (car jamais parfait)
	- Facteurs de risques de la maladie identifiés avec l'analyse univariée

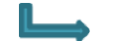

- Garder les variables tel que  $p < 20\%$  ou 25%
- Attention : groupe de variable très corrélées entre elles
	- Faire des groupes de variables corrélées
	- Ex: variables socio-économiques  $\rightarrow$  revenu, CSP, diplôme, scolarité
	- Dans chaque groupe, sélectionner une ou plusieurs variables à conserver

- Codage des variables
	- Variables binaires
	- Variables qualitatives non ordonnées à k classes  $\rightarrow$  codage "dichotomique"
	- Variables qualitatives ordonnées à k classes
		- 1. Modèle avec un codage utilisant la variable qualitative à k classes (codage "linéaire")
		- 2. Modèle avec un codage utilisant  $k 1$  variables binaires (codage "dichotomique")
		- 3. Tester la linéarité en comparant les 2 codages (test du rapport de vraisemblance)
		- 4. Si le codage "linéaire" est rejeté (rejet de la linéarité) utiliser un codage dichotomique

#### • Variable quantitative

- 1. Modèle avec la variable quantitative
- 2. Modèle avec un codage "linéaire"
- 3. Modèle avec un codage "dichotomique"
- 4. Si le codage "linéaire" est rejeté utiliser un codage dichotomique sinon utiliser la variable quantitative

- Prise en compte des interactions
	- Rechercher les interactions éventuelles par une analyse stratifiée (Mantel-Haenszel)
	- En pratique, on recherche rarement les interactions d'ordre supérieur à 2 (Ex:  $X_1X_2X_3$ )
	- Retenir le minimum de termes d'interaction car interprétation devient difficile
	- En présence d'interaction entre  $X_1$  et  $X_2$ 
		- L'effet de  $X_1$  varie en fonction de la valeur de  $X_2$
		- Donner l'estimation de l'effet dans chaque strate de  $X_2$ 
			- Ex : modèle de Cox avec  $X_1$  et  $X_2$  binaires  $\;\rightarrow\;e^{\beta_1}$  pour  $X_2=0\;$  et  $\;e^{\beta_1+\gamma}$  pour  $X_2=1$

- Sélection des variables à inclure dans le modèle final
	- Tests de Wald, du LRT et du score pour comparer des modèles emboîtés
		- Ex: modèle de Cox  $\mathsf{M1}: \lambda(t|X_1, X_2, X_3) = \lambda_0(t) \times e^{\beta_1 X_1 + \beta_2 X_2 + \beta_3 X_3}$

M2 :  $\lambda(t|X_1, X_2) = \lambda_0'(t) \times e^{\beta_1'X_1 + \beta_2'X_2}$ 

- Si le test rejette  $H_0: \beta_3 = 0$  ( $p < 0.01$ ) on conserve le modèle M1
- Si le test ne rejette pas  $H_0: \beta_3 = 0$  ("M1≈M2") on sélectionne le modèle M2 (moins de paramètre)
	- La variable  $X_3$  n'est pas associée au risque d'évènement
	- Retirer la variable  $X_3$  ne modifie pas trop la vraisemblance
	- Il faut vérifier que retirer la variable  $X_3$  ne modifie pas trop l'estimation des coefficients restants
- On peut aussi choisir le modèle qui  $\rightarrow$  maximise le coefficient  $R^2$

 $\rightarrow$  minimise les critères AIC, BIC,  $C_p$  de Mallows

- Procédures de sélection automatique
	- Si le modèle de départ à p variables, il y a  $2^p$  sous-modèles à explorer

Utilisation d'algorithme de sélection efficaces pour ne pas explorer tous les sous-modèles

- Procédure forward (ascendante) : on part du modèle avec aucune variable et on ajoute les variables une a une. A chaque pas, on ajoute celle qui améliore le plus le modèle (la plus petite p-value avec le test du LRT, Wald, Score, qui engendre la plus forte augmentation ou diminution du  $R^2$ , AIC, BIC,  $C_p$  de Mallows). On s'arrête quand aucune variable n'améliore le modèle.
- Procédure backward (descendante): on part du modèle avec toutes les variables et on retire les variables une a une. A chaque pas, on retire celle qui améliore le plus le modèle en étant supprimée.
- Procédure stepwise : mixte des deux premières procédures (on ajoute ou on supprime à chaque étape)
- En général on évite la procédure forward (l'effet d'une variable peut changer quand on ajoute d'autres variables)

- Problème lié à la multiplicité des tests (comparaisons multiples)
	- Lorsque plusieurs tests sont réalisés successivement le risque d'erreur global de 1<sup>ère</sup> espèce  $\alpha$ augmente avec le nombre de test
	- On montre que pour k tests de niveau  $\alpha$ , le risque d'erreur global est

 $\alpha_{global} = 1 - (1 - \alpha)^k > \alpha$ 

- Il faut utiliser des méthodes pour corriger la multiplicités des tests
	- Méthode de Bonferroni : utiliser un risque  $\frac{\alpha}{k}$  au lieu de  $\alpha$ Le risque global est <  $\alpha$  mais la puissance du test devient faible
	- Méthode de Holm-Bonferroni (plus puissante)
	- Correction de Šidák
	- False discovery rate

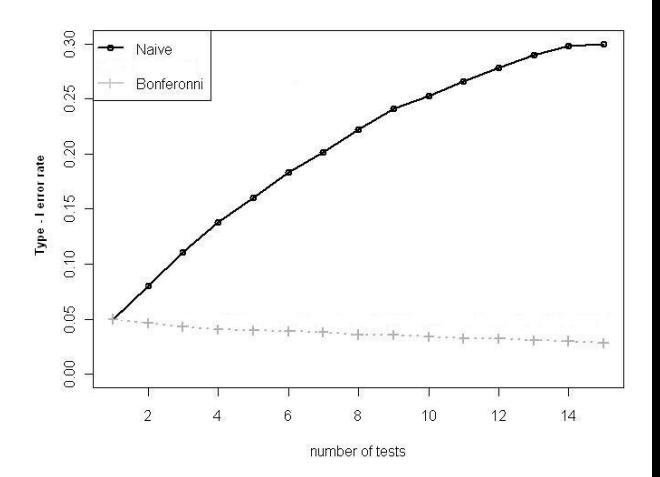

- Règles hiérarchiques pour le retrait des variables
	- En présence d'interaction  $\rightarrow$  conserver les variables qui interviennent dans une interaction
	- En cas de codage dichotomique
		- Conserver toutes les variables utilisés pour le codage dans le modèle
		- Sinon l'interprétation est modifiée !
		- Ex : Catégorie socio-professionnelle

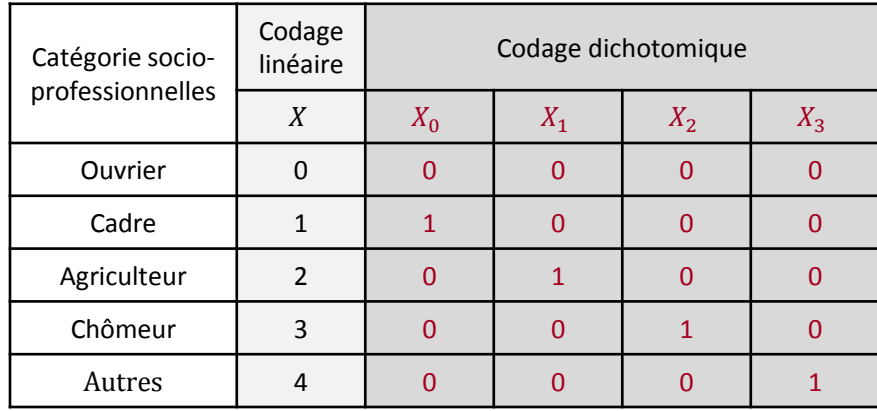

- $\cdot$   $e^{\beta_1}$  représente l'augmentation du risque pour un "Agriculteur" par rapport à la catégorie "Ouvrier"
- Si on supprime la variable  $X_2$ 
	- $e^{\beta_1}$  devient l'augmentation du risque pour les agriculteurs par rapport à la catégorie "Ouvrier" + "Chômeur"

- Equilibre à trouver entre
	- Modèle saturé (toutes les variables et toutes les interactions)
		- Bonne adéquation
		- Risque de sur-ajustement (perte de puissance pour étudier le lien entre la maladie et l'exposition)
		- Interprétation difficile (beaucoup de coefficients)
	- Modèle non saturé (modèle avec peu de variables)
		- Moins bonne adéquation du modèle
		- Possibilité de confusion résiduelle
		- Interprétation plus facile (moins de coefficient)

# Epidémiologie

# 12. Régression logistique

**[Philippe SAINT PIERRE](https://perso.math.univ-toulouse.fr/psaintpi/)**

Université Paul Sabatier – Toulouse III

Institut de Mathématiques de Toulouse

philippe.saint-pierre@math.univ-toulouse.fr

# **12. Régression logistique**

- I. Exemples
- II. Modèle logistique
- III. Estimation du maximum de vraisemblance
- IV. Fonction Logit
- V. Odds ratio
- VI. Intervalles de confiance
- VII. Tests statistiques
- VIII. Interaction entre variables
- IX. Méthodes alternatives

### I. Exemples

- Exemple 1 : Enquête cas-témoins  $\rightarrow$  étudier le lien entre une exposition et une maladie
	- Echantillon de  $m_1$  malades et  $m_0$  non malades
	- On observe le statut malade  $(Y = 1)$  ou non  $(Y = 0)$
	- On observe l'exposition, fumeur  $(X_1 = 1)$  ou non  $(X_1 = 0)$
	- On observe également d'autres covariables  $(X_2, ..., X_k)$
	- On cherche à étudier l'effet du tabac en tenant comte des covariables sur la probabilité d'être malade
	- Attention : on ne pourra pas estimer la probabilité d'être malade pour un individu (individus sélectionnés sur le statut malade non malades)
- Exemple 2 : Echantillon représentatif de 173 femelles limule
	- La présence  $(Y = 1)$  ou l'absence  $(Y = 0)$  de mâle dans l'entourage
	- La largeur de leur abdomen :  $X_1$  en cm
	- La teinte de leur carapace :  $X_2 = 1$  (foncée) ou  $X_1 = 0$  (clair)
	- Objectif : expliquer la présence ou l'absence de partenaire en fonction des variables "largeur" et "teinte".

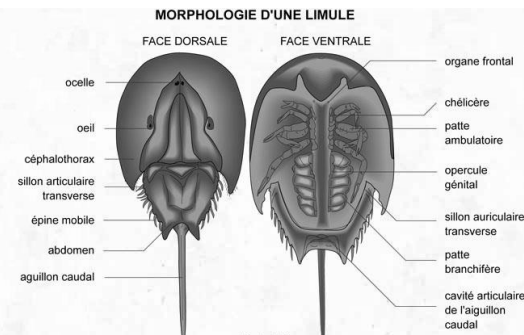

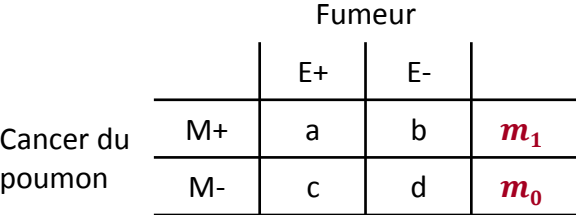

### II. Modèle logistique

- Soit Y une variable binaire qu'on cherche à expliquer
- La probabilité que  $Y = 1$  est exprimée comme une fonction logistique d'une combinaison linéaire des variables explicatives  $X_1, X_2, ..., X_k$

$$
P(Y = 1 | X_1, X_2, ..., X_k) = \frac{1}{1 + e^{-(\alpha + \beta_1 X_1 + \beta_2 X_2 + ... + \beta_k X_k)}}
$$

• L'objectif est d'estimer les coefficients  $\alpha, \beta_1, ..., \beta_k$  à partir d'un échantillon

$$
(Y_i, X_{i1}, \ldots, X_{ik})_{i=1,\ldots,n}
$$

• Pour chaque individu, on pourra déduire la probabilité d'être malade (si indépendance des observations : pas le cas dans les enquêtes cas-témoins)

$$
P(Y_i = 1 | X_{i1}, X_{i2}, \dots, X_{ik}) = \frac{1}{1 + e^{-(\alpha + \beta_1 X_{i1} + \beta_2 X_{i2} + \dots + \beta_k X_{ik})}}
$$

# Modèle logistique

• **Function logistic** 
$$
: y = \frac{1}{1 + e^{-\beta x}} \rightarrow \beta \in \mathbb{R}, x \in \mathbb{R}, y \in [0,1]
$$

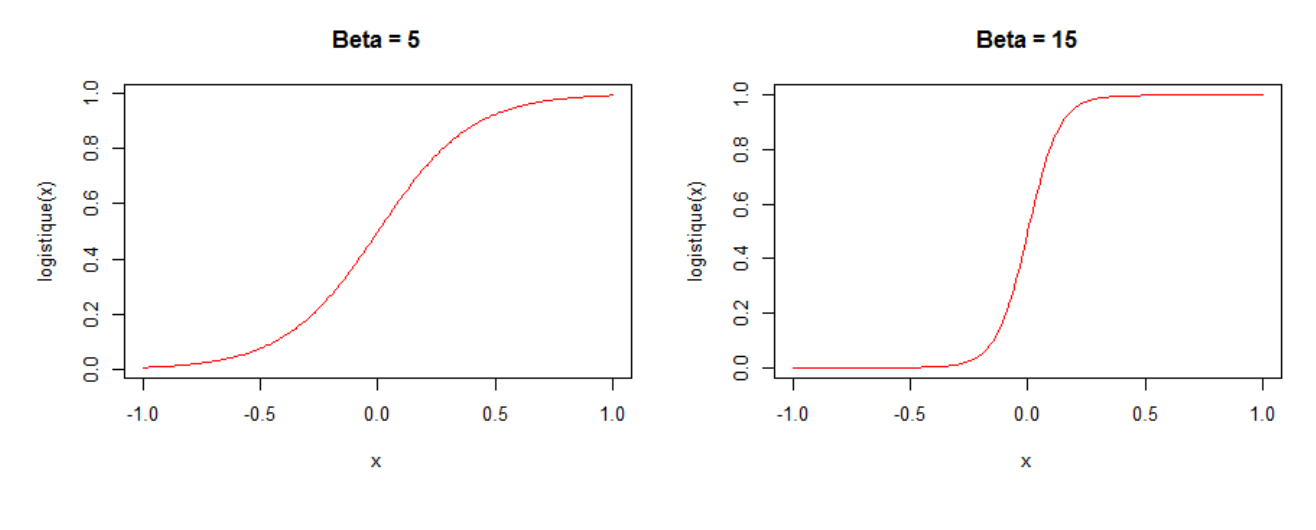

 $Beta = 0$ 

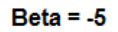

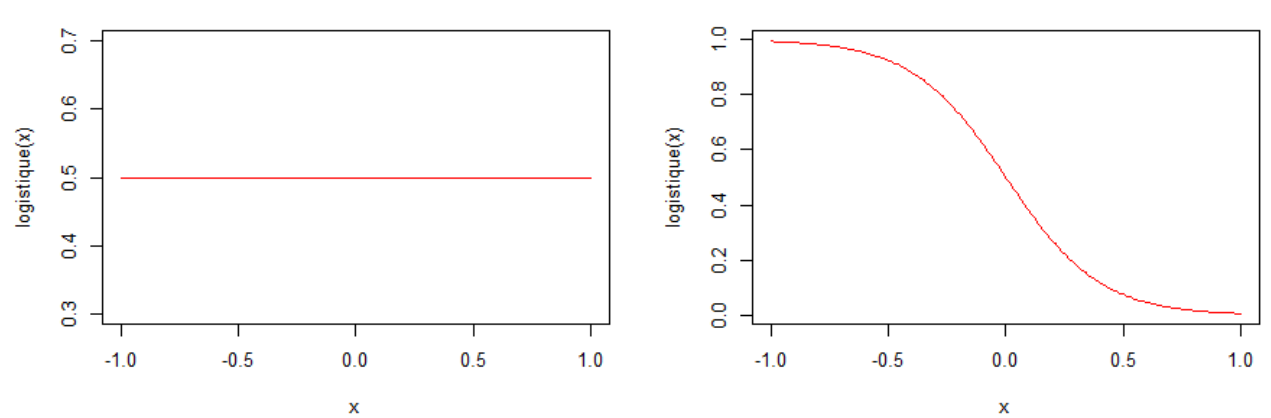

#### III. Estimation par maximum de vraisemblance

• Estimation des paramètres de régression  $\alpha$ ,  $\beta_1$ ,  $\beta_2$ , ...,  $\beta_k$  par maximum de vraisemblance à partir d'un échantillon  $(Y_i, X_{i1},..., X_{ik})_{i=1,...,n}$ 

$$
L(\alpha, \beta_1, ..., \beta_k) = \prod_{i=1}^n P(Y_i = y_i | X_{i1}, X_{i2}, ..., X_{ik})
$$
  
= 
$$
\prod_{i=1}^n [P(Y_i = 1 | X_{i1}, X_{i2}, ..., X_{ik})]^{y_i} [P(Y_i = 0 | X_{i1}, X_{i2}, ..., X_{ik})]^{1-y_i}
$$
  
= 
$$
\prod_{i=1}^n \left[ \frac{1}{\prod_{i=1}^n \left[ \frac{1}{\prod_{i=1}^n (X_i X_i + \beta_1 X_i + \dots + \beta_k X_i)} \right]^{y_i} \left[ \frac{e^{-(\alpha + \beta_1 X_{i1} + \beta_2 X_{i2} + \dots + \beta_k X_{ik})}}{\prod_{i=1}^n (X_i + \beta_1 X_i + \beta_2 X_{i2} + \dots + \beta_k X_{ik})} \right]^{1-y_i}
$$

$$
= \prod_{i=1}^{n} \left[ \frac{1}{1 + e^{-(\alpha + \beta_1 X_{i1} + \beta_2 X_{i2} + \dots + \beta_k X_{ik})}} \right]^{y_i} \left[ \frac{e^{-(\alpha + \beta_1 X_{i1} + \beta_2 X_{i2} + \dots + \beta_k X_{ik})}}{1 + e^{-(\alpha + \beta_1 X_{i1} + \beta_2 X_{i2} + \dots + \beta_k X_{ik})}} \right]
$$

• Estimateur du maximum de vraisemblance

$$
\widehat{\beta} = (\widehat{\alpha}, \widehat{\beta_1}, \dots, \widehat{\beta_k}) = \max_{\beta \in \mathbb{R}^{k+1}} \log(L(\alpha, \beta_1, \dots, \beta_k))
$$

• Estimation par des méthodes itératives : algorithme de Nawton-Raphson

• Modèle logistique

$$
P(Y = 1 | X_1, X_2, \dots, X_k) = \frac{1}{1 + e^{-(\alpha + \beta_1 X_1 + \beta_2 X_2 + \dots + \beta_k X_k)}}
$$

• Considérons la fonction Logit(.)

$$
Logit(p) = \ln\left(\frac{p}{1-p}\right)
$$

• La fonction Logit(.) permet de "linéariser"  $P(Y = 1 | X_1, X_2, ..., X_k)$ 

Logit
$$
(P(Y = 1 | X_1, X_2, ..., X_k)) = \ln \left( \frac{1}{e^{-(\alpha + \beta_1 X_1 + \beta_2 X_2 + ... + \beta_k X_k)}} \right) = \alpha + \beta_1 X_1 + \beta_2 X_2 + ... + \beta_k X_k
$$

#### V. Odds ratio

• Relation entre Logit(p) et l'odds ratio d'une enquête cas-témoins  $\rightarrow$  M+ ( $Y = 1$ ) et M- ( $Y = 0$ )

• 
$$
\text{Soit } P_1 = P(M + |E +) \text{ et } P_0 = P(M + |E -)
$$

$$
OR = \frac{P_1}{P_0}/\frac{(1 - P_1)}{(1 - P_0)}
$$

$$
\text{Ln}(OR) = \text{Ln}\left(\frac{P_1}{1 - P_1}\right) - \text{Ln}\left(\frac{P_0}{1 - P_0}\right) = \text{Logit}(P_1) - \text{Logit}(P_0) = \text{Ln}(OR)
$$

- Cas où il y a une seule variable explicative qui est l'exposition E
	- Modèle logistique :  $P(M + |E) = \frac{1}{1 + e^{-\frac{E}{k}}}$  $\frac{1}{1+e^{-(\alpha+\beta E)}}$  ou  $\text{Logit}(P(M+|E)) = \alpha + \beta E$

• Ln(
$$
OR
$$
) = Logit( $P_1$ ) - Logit( $P_0$ ) =  $\alpha + \beta \times 1 - (\alpha + \beta \times 0) = \beta$ 

$$
E = 1 \text{ si } \mathsf{E} + E = 0 \text{ si } \mathsf{E}
$$

 $OR = \exp(\beta) \rightarrow OR$  **brut** entre E et M

#### Odds ratio

• Cas où il y a d'autres variables explicatives en plus de l'exposition E

• **Modele logisticque** : 
$$
P(M + |E, X_1, X_2, ..., X_k) = \frac{1}{1 + e^{-(\alpha + \beta E + \beta_1 X_1 + \beta_2 X_2 + ... + \beta_k X_k)}}
$$

- Logit  $(P(M + | E, X_1, X_2, ..., X_k)) = \alpha + \beta E + \beta_1 X_1 + \beta_2 X_2 + \cdots + \beta_k X_k$
- Soit  $P_1 = P(M + |E +, X_1, X_2, ..., X_k)$  et  $P_0 = P(M + |E -, X_1, X_2, ..., X_k)$
- $\text{Ln}(OR) = \text{Logit}(P_1) \text{Logit}(P_0)$

$$
= \alpha + \beta \times 1 + (\beta_1 X_1 + \beta_2 X_2 + \dots + \beta_k X_k) - [\alpha + \beta \times 0 + (\beta_1 X_1 + \beta_2 X_2 + \dots + \beta_k X_k)] = \beta
$$
  

$$
E = 1 \text{ si } E +
$$
  

$$
E = 0 \text{ si } E -
$$

 $OR = \exp(\beta) \rightarrow OR$  entre E et M **ajusté** sur  $X_1, X_2, ..., X_k$ 

#### VI. Intervalles de confiance

- Modèle logistique  $\rightarrow$  Logit $(P(M + |E)) = \alpha + \beta E$ 
	- Intervalle de confiance de  $\beta$  de niveau  $\alpha$

$$
IC_{\alpha}(\beta) \colon = [\beta_{inf}; \beta_{sup}] = \hat{\beta} \pm z_{\frac{\alpha}{2}} \sqrt{\widehat{Var}(\hat{\beta})}
$$

• Intervalle de confiance de  $OR = \exp(\beta)$  de niveau  $\alpha$ 

$$
IC_{\alpha}(OR):=[e^{\beta_{inf}};e^{\beta_{sup}}]
$$

- Modèle logistique  $\rightarrow$  Logit $(P(M + |E, X_1)) = \alpha + \beta E + \beta_1 X_1 + \gamma E X_1$ 
	- Intervalle de confiance de  $\beta + \gamma$  de niveau  $\alpha$

$$
IC_{\alpha}(\beta + \gamma) := [\Gamma_{inf}; \Gamma_{sup}] = (\hat{\beta} + \hat{\gamma}) \pm z_{\frac{\alpha}{2}} \sqrt{Var(\hat{\beta}) + Var(\hat{\gamma}) + 2Cov(\hat{\beta}, \hat{\gamma})}
$$

• Intervalle de confiance de  $OR = \exp(\beta + \gamma)$  de niveau  $\alpha : IC_{\alpha} \coloneqq [e^{\Gamma_{inf}}; e^{\Gamma_{sup}}]$ 

OR entre E et M en présence d'interaction dans la strate  $X_1 = 1$ 

#### VII. Tests statistiques

- Modèle logistique  $\rightarrow$  Logit $(P(M+|X_1, X_2, ..., X_k)) = \alpha + \beta_1 X_1 + \beta_2 X_2 + \cdots + \beta_k X_k$
- Test de l'association entre une variable et la maladie

$$
\begin{cases}\nH_0: \beta_i = 0 \\
H_1: \beta_i \neq 0\n\end{cases} \Leftrightarrow \begin{cases}\nH_0: OR_i = 1 \\
H_1: OR_i \neq 1\n\end{cases}
$$

- Rejet de  $H_0: \beta_i = 0 \rightarrow$  association statistiquement significative
- Non rejet de H<sub>0</sub>:  $\beta_i = 0 \rightarrow$  on ne rejette pas l'absence d'association
- Pour chaque variables on peut tester l'association entre la variable  $i$  et la maladie

Soit 
$$
\hat{\beta}_0 = (\hat{\beta}_1, ..., \hat{\beta}_{i-1}, 0, \hat{\beta}_{i+1}, ..., \hat{\beta}_k)
$$

• Test de Wald : 
$$
\chi_W = (\hat{\beta} - \hat{\beta}_0)' I(\hat{\beta}) (\hat{\beta} - \hat{\beta}_0) = \frac{\widehat{\beta_i}^2}{\widehat{Var}(\widehat{\beta_i})} \xrightarrow[H_0]{\widehat{H}_0} \chi(1)
$$
 (ou encore  $\frac{\widehat{\beta_i}}{\widehat{s}_{\widehat{\beta_i}}} \xrightarrow[H_0]{\widehat{H}_0} N(0,1)$ )

• Test du rapport de vraisemblance :  $\chi_{LRT} = 2 \big( \ln L(\hat{\beta}) - \ln L(\hat{\beta}_0) \big)$   $\rightarrow \atop H_0$  $\chi(1)$ 

- Modèle logistique  $\rightarrow$  Logit $(P(M+|X_1, X_2, ..., X_k)) = \alpha + \beta_1 X_1 + \beta_2 X_2 + \cdots + \beta_k X_k$
- On peut comparer des modèles emboîtés entre eux, par exemple

Modèle A : Logit $(P(M + |X_1, X_2, ..., X_k)) = \alpha + \beta_1 X_1 + \beta_2 X_2 + \cdots + \beta_k X_k$ Modèle B : Logit $(P(M+|X_1)) = \alpha + \beta_1 X_1$ 

$$
\begin{cases}\nH_0: \beta_2 = \dots = \beta_k = 0 \\
H_1: \exists \beta_i \neq 0, i = 2, \dots, k\n\end{cases} \Leftrightarrow\n\begin{cases}\nH_0: OR_2 = \dots = OR_k = 1 \\
H_1: \exists \ OR_i \neq 1, i = 2, \dots, k\n\end{cases}
$$

- Rejet de  $H_0 \rightarrow$  on rejette le modèle B
- Non rejet de  $H_0 \rightarrow$  on peut raisonnablement considérer le modèle B
- Test du rapport de vraisemblance :  $\chi_{LRT} = 2(\ln L_A \ln L_B) \Rightarrow \chi(k+1-2) \equiv \chi(k-1)$

Nombre de paramètres du modèle A  $-$ Nombre de paramètres du modèle B

#### VIII. Interaction entre variables

- Modèle sans interaction :  $\text{Logit}(P(M+|X_1, X_2)) = \alpha + \beta_1 X_1 + \beta_2 X_2$  Vraisemblance  $L_1$
- Modèle avec interaction : Logit  $(P(M + |X_1, X_2)) = \alpha + \beta_1 X_1 + \beta_2 X_2 + \gamma X_1 X_2$   $\longrightarrow$  Vraisemblance  $L_2$
- Test de l'interaction avec le test de Wald ou du rapport de vraisemblance

$$
\begin{cases}\nH_0: \gamma = 0 \\
H_1: \gamma \neq 0\n\end{cases}
$$

• Test de Wald : 
$$
\chi_W = \frac{\hat{\gamma}}{\hat{s}_{\hat{\gamma}}} \underset{H_0}{\rightarrow} N(0,1)
$$

- Test du rapport de vraisemblance :  $\chi_{LRT} = 2(\ln L_2 \ln L_1) \underset{H_0}{\rightarrow} \chi(1)$
- OR entre variable  $X_1$  et la maladie (Exemple avec  $X_1$  et  $X_2$  binaires)
	- Modèle sans interaction :  $OR = e^{\beta_1}$
	- Modèle avec interaction :  $OR = e^{\beta_1}$  quand  $X_2 = 0$

 $OR = e^{\beta_1 + \gamma}$  quand  $X_2 = 1$  (Rq: IC d'une somme de paramètres)

#### VIII. Méthodes alternatives

- Régression logistique est un modèle très populaire
- Régression logistique fait partie des Modèles Linéaires Généralisés (modèle binomial)
- Extension possible dans le cas où la variable à expliquer est qualitative ordonnée

Régression logistique polytomique ou ordinale

- Méthodes alternatives  $\rightarrow$  méthode d'apprentissage supervisé
	- Arbre de décision (algorithme CART)
	- Forêt aléatoire
	- Support Vector Machine
	- Méthode des  $k$  plus proches voisins